## **Selkirk College Professional Development Application Process**

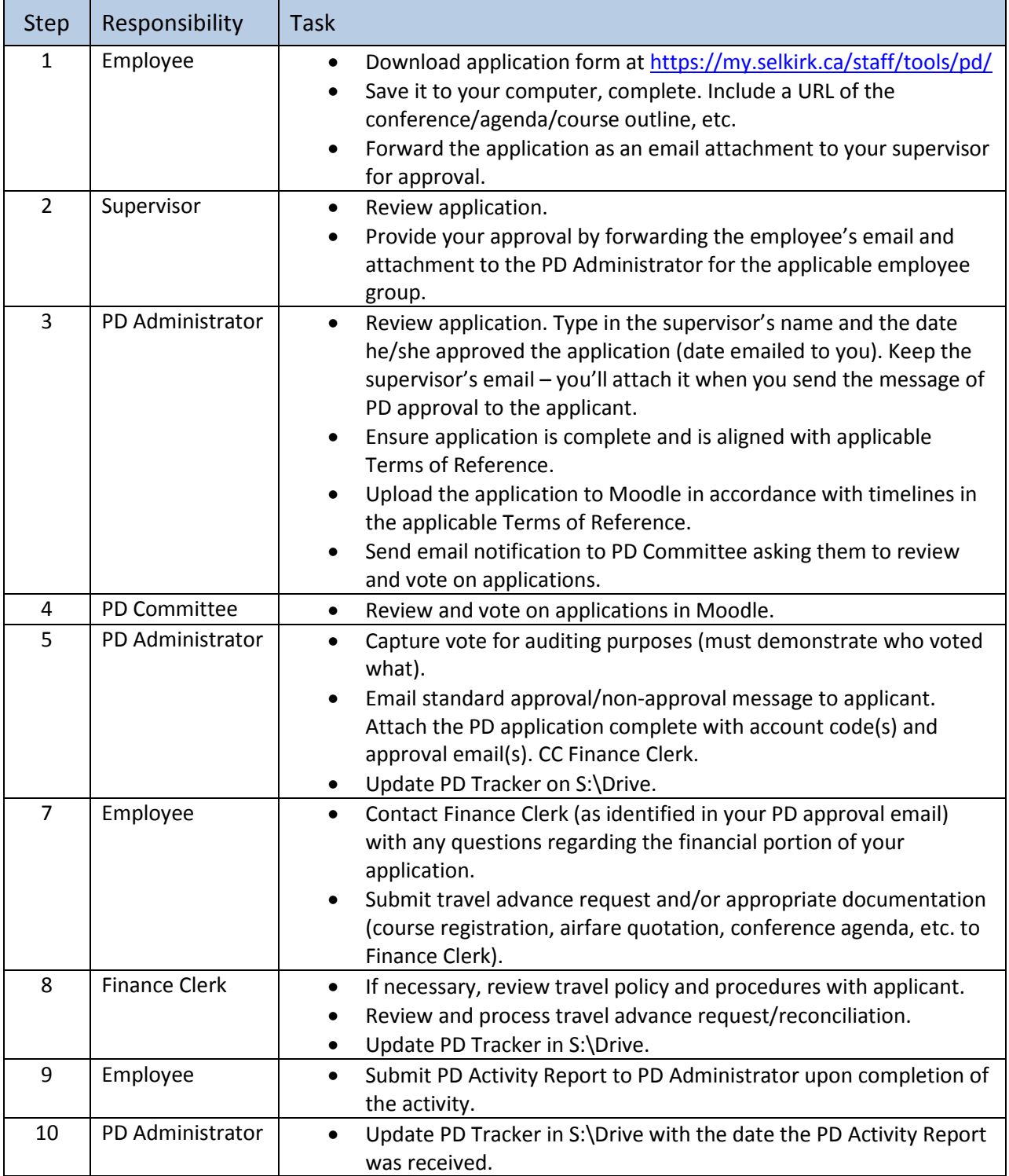